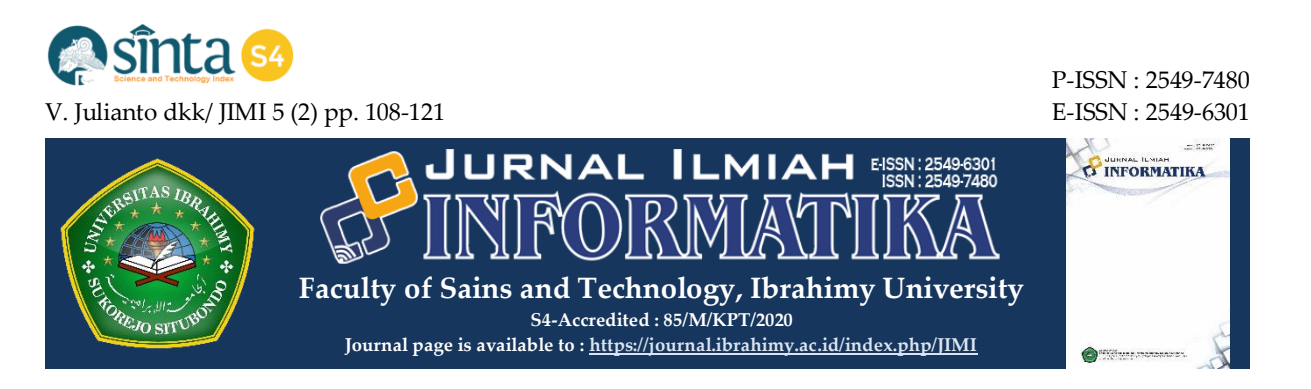

# **ANALISIS DAN PENERAPAN METODE FUZZY AHP-TOPSIS DALAM PENENTUAN MITRA INDUSTRI SEBAGAI TEMPAT PRAKTEK KERJA LAPANGAN**

# **Veri Julianto <sup>1</sup> , Hendrik Setyo Utomo <sup>2</sup> , Herpendi <sup>3</sup>**

*1,2,3 Program Studi Teknik Informatika, Politeknik Negeri Tanah Laut*

*email: <sup>1</sup> veri@politala.ac.id, <sup>2</sup> hendrik.tomo@politala.ac.id, <sup>3</sup> herpendi@politala.ac.id*

#### **ARTICLE INFO ABSTRACT**

#### **Article History:**

Recieved : 11 October 2020 Revised : 30 Nopember 2020 Accepted : 07 December 2020 Published : 12 December 2020

#### **Keywords:**

Field Work Practices Decision Support System AHP Tringular Fuzzy Number TOPSIS

**IEEE style in citing this article:** V. Julianto, H. S. Utomo, and H. Herpendi, "Analisis dan Penerapan Metode Fuzzy AHP-TOPSIS dalam Penentuan Mitra Industri Sebagai Tempat Praktek Kerja Lapangan", Jurnal.ilmiah.informatika, vol. 5, no. 2, pp. 108-121, Dec. 2020.

Field Work Practices are part of achieving the expected competencies in the educational process. The suitability of students to companies that serve as street vendors is something that is important to note. The weakness of the previous field work practices system was that there were still many students who were inaccurate in choosing a company or institution as a place for street vendors. This study aims to help determine industry partners in accordance with the competency achievements of each department. The method to be used in this research is Fuzzy Analytical Hierarchy Process (FAHP) in the process of determining the weight priority of each criterion and the TOPSIS method in carrying out the ranking process. The criteria used are the suitability of the department with the company's core (C1), company credibility (C2), and company commitment (C3). corporate environment (C4), and the facilities provided (C5). Each of these criteria consists of several sub criteria. The weights of the criteria obtained through the FAHP are  $w_i = [0.43; 0.26; 0.16; 0.09;$ 0.06]. Furthermore, the process of ranking 37 companies using the TOPSIS method obtained the highest preference value, namely 0.8157.

© 2020 Jurnal Ilmiah Informatika (Scientific Informatics Journal) with CC BY NC licence

#### **1. PENDAHULUAN**

Kegiatan Praktek Kerja Lapangan (PKL) merupakan salah satu program unggulan yang dicanangkan oleh Kementerian Pendidikan dan Kebudayaan (Kemendikbud) Republik Indonesia dalam meningkatkan pengalaman dan kompetensi industri bagi mahasiswa. Hal ini dikarenakan ketika mahasiswa kurang mendapat pengalaman kerja di industri atau dunia profesi maka mereka kurang siap ketika langsung bekerja. Inilah yang menyebabkan daya serap lulusan di dunia kerja rendah dan masih banyaknya yang

masih belum bekerja. Berdasarkan data B P S t a h u n 2017-2019 ting k a t pengangguran yang disumbang dari

lulusan Diploma dan Universitas seperti pada tabel 1 dimana jumlahnya terus b e r t a m b a h s e ti a p t a h u n n y a.

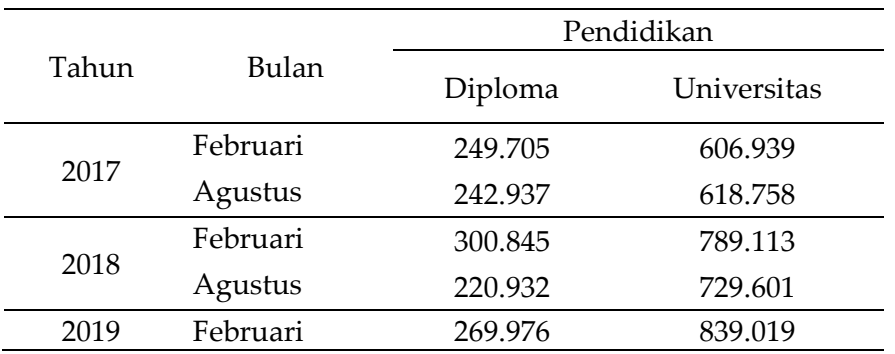

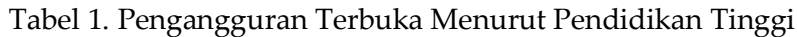

Terobosan program PKL selama 2 semester yang diinstruksikan oleh Kemendikbud melalui program kampus merdeka selain bertujuan meningkatkan pengalaman mahasiswa juga memberikan sinergi antara dunia industri untuk mendapatkan talenta yang cocok untuk direkrut sehingga mengurangi biaya seleksi awal.

Politeknik Negeri Tanah Laut (Politala) sebagai satuan kerja (satker) dibawah Kemendikbud akan menerapkan program PKL selama 2 semester dalam meningkatkan kompetensi mahasiswa. Terkait dengan hal ini maka diperlukan mitra industri yang professional dan tepat serta dapat dijadikan sebagai tempat menempa kompetensi mahasiswa. Selama ini mahasiswa dibiarkan untuk memilih sendiri tanpa ada seleksi perusahaan yang sesuai dengan kompetensinya. Hal ini mengakibatkan hasil kuisioner kesesuaian tempat PKL dan jurusan hanya menunjukan diangka 50%. Oleh karena itu, perlu adanya proses seleksi mitra industri dengan merumuskan kriteria-kriteria dan indikator penilaian kriteria.

Pada penelitian ini proses penentuan kandidat perusahaan yang akan dijadikan mitra industri dalam PKL yaitu dengan menggunakan metode Multi Criteria

Decision Making (MCDM). Salah satu metode yang akan digunkaan yaitu Fuzzy Analytical Hierarchy Process (FAHP) dalam proses penentuan prioritas bobot setiap kriteria dan metode TOPSIS dalam melakukan proses perangkingan. Penggunaan FAHP ini ditujukan untuk mengatasi penentu keputusan dalam melihat tingkat kepentingan antar kriteria dengan menggunakan interval, daripada penilaian dengan angka eksak [1]. Penggunaan metode FAHP dalam mentukan bobot juga telah diterapkan pada penelitian [2][3][4][5][6][7][8] hasil yang didapatkan sangat bagus untuk mewakili penilaian pengambil keputusan dibandingkan dengan AHP. Sedangkan proses perankingan dengan metode TOPSIS juga telah banyak digunakan dengan alasan bahwa solusi terbaik tidak hanya memilih yang paling dekat dengan solusi ideal posistif tetapi juga terjauh dengan solusi ideal negatif.

Penelitian terkait dengan pendukung keputusan yang berhubungan dengan PKL dengan metode AHP dan Borda dalam menentukan mahasiswa yang akan PKL telah digunakan [9]. Penempatan mahasiswa yang akan PKL dengan menggunkan metode profil matching juga pernah digunkan untuk pengambil

keputusan[10]. Akan tetapi pada penelitian sebelumnya belum ada yang spesifik melakukan perankingan mitra industri. Pada penelitian ini akan dikembangkan sebuah sistem pengambilan keputusan dengan menggunkan metode FAHP dan TOPSIS yang akan menghasilkan data perankingan terhadap mitra industri yang akan dijadikan tempat PKL. Kriteria yang digunakan yaitu kesesuaian jurusan dengan core perusahaan (C1), kredibilitas (C2), komitmen perusahaan (C3). lingkungan perusahaan (C4), dan fasilitas yang disediakan (C5). Hasil yang didapatkan akan membantu menyesuaikan standar capaian PKL dengan mitra industri yang ada, sehingga mahasiswa akan mendapatkan tempat PKL yang sesuai dengan kompetensinya.

# **2. METODE PENELITIAN**

Penelitian ini dilakukan di Politeknik Negeri Tanah Laut dengan mengumpulkan data dari mahasiswa yang sudah melaksanakan PKL di perusahaan. Data yang diambil sebanyak 114 mahasiswa yang praktek di 37 perusahaan. Mahasiswa diberikan kuesioner terkait dengan kesesuaian jurusan dengan *core* perusahaan (C1), kredibilitas (C2), komitmen perusahaan(C3), lingkungan perusahaan (C4), dan fasilitas yang

disediakan (C5). Setiap kriteria memiliki subkriteria. Nilai yang didapat dikriteria tersebut akan dijadikan sebagai nilai kriteria dengan merata-ratakannya. Datadata yang diperoleh kemudian diolah dengan menggunakan metode FAHP dan TOPSIS.

Tahapan yang dilakukan dalam pengolahan data antara lain:

- a. Penentuan bobot dengan metode AHP
	- 1) Menentukan matrik perbandingan berpasangan
	- 2) Menentukan nilai dari setiap kriteria pada matrik
	- 3) Melakukan normalisasi matrik
	- 4) Menjumlahkan nilai setiap kriteria baris normalisasi matrik, dan membaginya dengan jumlah kriteria yang mendapatkan prioritas
	- 5) Menghitung *consitency index* (*CI*)

$$
CI = \frac{\lambda_{max} - n}{n - 1} \tag{1}
$$

6) Mengitung *constency ratio* (*CR*)

$$
CR = \frac{CI}{RI} \tag{2}
$$

- 7) Memeriksa konsistensi dengan melihat nilai  $CR$ . Jika nilai  $CR \leq$ 10% maka penentuan bobot kriteria konsisten, dan juka lebih dari 10% .
- 8) maka harus di ulang kembali.

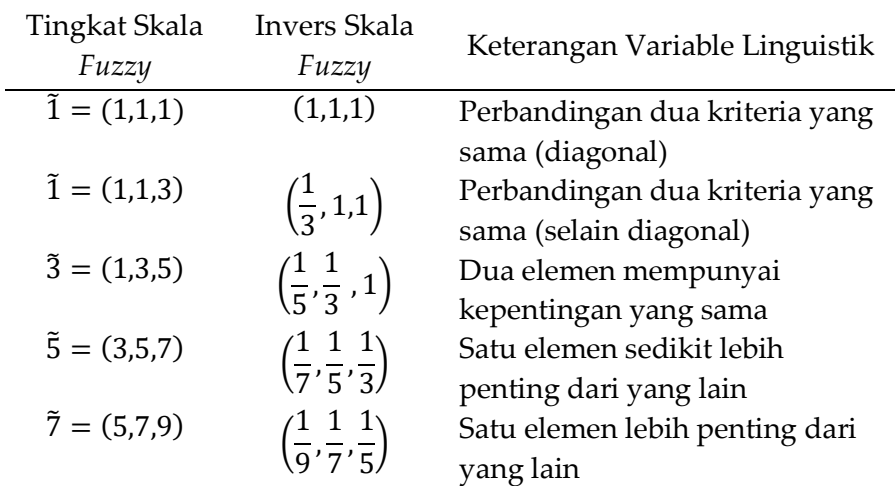

# Tabel 2. Skala Perbandingan Tingkat Kepentingan *Fuzzy*

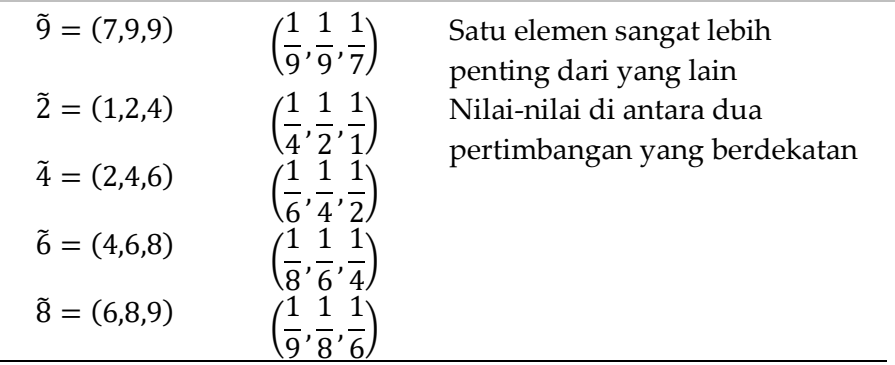

- b. Pembobotan TFN *(Tringular Fuzzy Numbering)* dengan FAHP
	- 1) Menyusun model hirarki permasalahan dan membandingan antar kriteria dengan skala TFN.

$$
M_1 \oplus M_2 = (l_1 + l_2, m_1 + m_2, u_2 + u_2)
$$
 (2)  
\n
$$
M_1 \oplus M_2 = (l_1 - l_2, m_1 - m_2, u_2 - u_2)
$$
 (3)  
\n
$$
M_1 \otimes M_2 = (l_1 \cdot l_2, m_1 \cdot m_2, u_2 \cdot u_2)
$$
 (4)  
\n
$$
\frac{M_1}{M_2} = \left(\frac{l_1}{l_2}, \frac{m_1}{m_2}, \frac{u_2}{u_2}\right)
$$
 (5)

2) Menghitung nilai sintesis fuzzy  $(S_i)$ Nilai *fuzzy* sintetik digunakan untuk mendapatkan perluasan suatu objek, sehingga dapat diperoleh nilai *extent analysis* yang dapat ditunjukan sebagai  $M_{gi}^1, M_{gi}^2, M_{gi}^3, ..., M_{gi}^m$ , *i=*1,2,3,...,*n* dimana  $\frac{d}{di}$  dengan  $j =$  $(1,2,3,...,m)$  adalah bilangan *tringular fuzzy*. Berikut ini adalah cara menghitung *extent analysis*  dengan menggunakan persamaan (6).

$$
S_i = \sum_{j=i}^{m} M_{gi}^j \otimes \left[ \sum_{i=1}^{n} \sum_{j=1}^{m} M_{gi}^j \right]^{-1}
$$
 (6)

Untuk memperoleh nilai  $M_{gi}^j$ , maka dilakukan operasi penjumlahan nilai *fuzzy extent* analisis *M* dengan menjumlahkan pada setiap bilangan nilai TFN dalam setiap baris matrik. Hal ini ditunujukan persamaan (7) sebagai berikut:

$$
\sum_{j=i}^{m} M_{gi}^{j} = \left( \sum_{j=1}^{m} l_j \sum_{j=1}^{m} m_j \sum_{j=1}^{m} u_j \right) \tag{7}
$$

Sedangkan untuk mendapatkan nilai  $\left[\left[\sum_{i=1}^n \sum_{j=1}^m M_{gi}^j\right]^{-1}\right]$ , dilakukan operasi penjumlahan untuk keseluruhan bilangan TFN  $\frac{j}{ai}$  dengan  $j=$  $(1,2,3,\ldots,m).$ 

$$
\sum_{i=1}^{n} \sum_{j=i}^{m} M_{gi}^{j} = \left( \sum_{i=1}^{n} \sum_{j=1}^{m} l_i, \sum_{i=1}^{n} \sum_{j=1}^{m} m_i, \sum_{i=1}^{n} \sum_{j=1}^{m} u_i \right)
$$
(8)

Sehingga diperoleh suatu perhitungan invers dari persamaan (9) yaitu dengan :

$$
\left[\sum_{i=1}^{n} \sum_{j=i}^{m} M_{gi}^{j}\right]^{-1} = \left(\frac{1}{\sum_{j=1}^{m} u_{i}}, \frac{1}{\sum_{j=1}^{m} m_{i}}, \frac{1}{\sum_{j=1}^{m} l_{i}}\right) \tag{9}
$$

3) Menghitung nilai vektor  $(V)$  dan nilai ordinat *defuzzifikasi* (d') Proses ini dialakukan dengan membandingkan dua bilangan *TFN*  $M_1 = (l_1, m_1, u_1)$  dan  $M_2 =$  $(l_2, m_2, u_2)$  dengan tingkat probalilitas  $M_2 \geq M_1$  dapat didefinisikan sebagai berikut :  $V(M_2 \ge M_1)$  $=$  sup  $\left[\min\left(\mu_{M_1}(x), \mu_{M_2}(y)\right)\right]$ (10)

Berikut ini adalah persamaan untuk menentukan kemungkinan untuk mendapatkan bilangan fuzzy konveks:

$$
V(M_2 \ge M_1) \qquad jika \, m_2
$$
\n
$$
= \begin{cases}\n1 & \ge m_1 \\
0 & jika \, l_1 \\
\frac{l_1 - u_2}{(m_2 - u_2) - (m_1 - l_1)} & \ge u_2 \\
\frac{l_1 + u_2}{u_1 + u_2} & \ge u_2\n\end{cases} (11)
$$

Guna mendapatkan bilangan *fuzzy* konveks *M* lebih baik dibandingkan sejumlah  $k$  bilangan V. Julianto dkk/ JIMI 5 (2) pp. 108-121 E-ISSN : 2549-6301

 $fuzzy~koweks~M_i (i = 1, 2, ..., k)$  maka digunakan operasi maksimum dan minimum berikut ini :

$$
V(M \ge M_1, M_2, ..., M_k) = V(M \ge M_1)
$$
  
dan (M \ge M\_2), ..., (M \ge M\_k)  
= min(V(M \ge M\_i)), i = 1,2,3,...,k

Jika misalkan bahwa  $d'(A_i) =$  $\min V(S_i \geq S_k)$  untuk  $k =$ 1,2, ...,  $n; k \neq i$  maka vektor bobot di definisikan :

$$
W' = (d(A_1), d(A_2), ..., d(A_n))^{T}
$$
 (13)

Dengan  $A_i$ ( $i = 1, 2, ..., n$ ) dengan n elemen dan  $d'(A_i)$  adalah sebuah bilangan yang mengilustrasikan pilihan relatif setiap kriteria pengambil keputusan.

- 4) Melakukan normalisasi nilai bobot vektor *fuzzy* (W).
- 5) Menghitung konsistensi (nilai  $CR$ )
- c. Perankingan dengan menggunakan metode TOPSIS
	- 1) Membuat matriks keputusan yang ternormalisasi

$$
r_{ij} = \frac{X_{ij}}{\sqrt{\sum_{i=1}^{m} X_{ij}^2}}
$$
(14)

Dengan,  $i = 12, 3, ..., m$  dan  $j =$ 1,2,3, ...,  $n$ ,  $r_{ij}$  adalah matriks keputusan ternormalisasi,  $x_{ii}$ adalah bobot kriteria ke  $i$  pada alternatif ke  $i$ ,  $i$  adalah alternatif ke  $i, j$  adalah kriteria ke  $j.$ 

2) Membuat matriks keputusan yang ternormalisasi tebobot

$$
Y = \begin{pmatrix} y_{11} & y_{12} & y_{1j} \\ y_{21} & y_{22} & y_{2j} \\ y_{i1} & y_{i2} & y_{ij} \end{pmatrix}
$$
 (15)

Dengan  $y_{ij} = w_i * r_{ij}$ ,  $w_i$  adalah bobot kriteria ke- $j$  dan  $Y_{ij}$  adalah elemen yang sudah di normalisasi dari matriks keputusan.

3) Menghitung matriks solusi ideal positif dan matriks solusi ideal negatif

$$
A^{+} = (y_1^{+}, y_2^{+}, ..., y_i^{+})
$$
  
\n
$$
A^{-} = (y_1^{-}, y_2^{-}, ..., y_i^{-})
$$
\n(16)

Dimana  $y_j^+$  = max $(y_{ij})$ , jika j adalah atribut keuntungan , dan  $y_i^-$  adalah min  $(y_{ij})$ , jika *j* adalah atribut biaya.

4) Menghitung jarak diantara nilai setiap alternatif dangan matriks solusi ideal positif dan matriks solusi ideal negatif.

$$
D_i^+ = \sqrt{\sum_{i=1}^n (y_i^+ - y_{ij})^2}; i = 1, 2, 3, ..., m \qquad (17)
$$

$$
D_i^- = \sqrt{\sum_{i=1}^n (y_{ij} - y_i^-)^2}; i = 1, 2, 3, ..., m
$$
 (18)

Dengan  $y_j^+$  adalah elemen dari matriks solusi ideal positif dan  $y_j^$ adalah elemen dari matrik solusi ideal negatif.

5) Menentukan nilai preferensi untuk setiap alternatif

$$
V_i = \frac{D_i^-}{D_i^- + D_i^+}, i
$$
  
= 1,2,3,..., m (19)

d. Menganalisa dan mengitung akurasi.

Pada penelitian ini untuk memudahkan dalam mengambil data dan mengolah data maka akan dibangun sistem dengan konsep desaian berbasis objek yang meliputi diagram *Use Case,* diagram *Activity,* Diagram *Class,* dan diagram *Sequence.*  Bentuk implementasi sistem dengan menggunakna bahasa pemrograman Hypertext Preprocessor (PHP), HTML, Javascript, Framework Codeigniter dan MySQL sebagai *database management system.* Untuk mengevaluasi sistem digunakan metode *usability testing.*

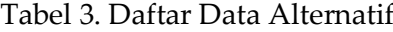

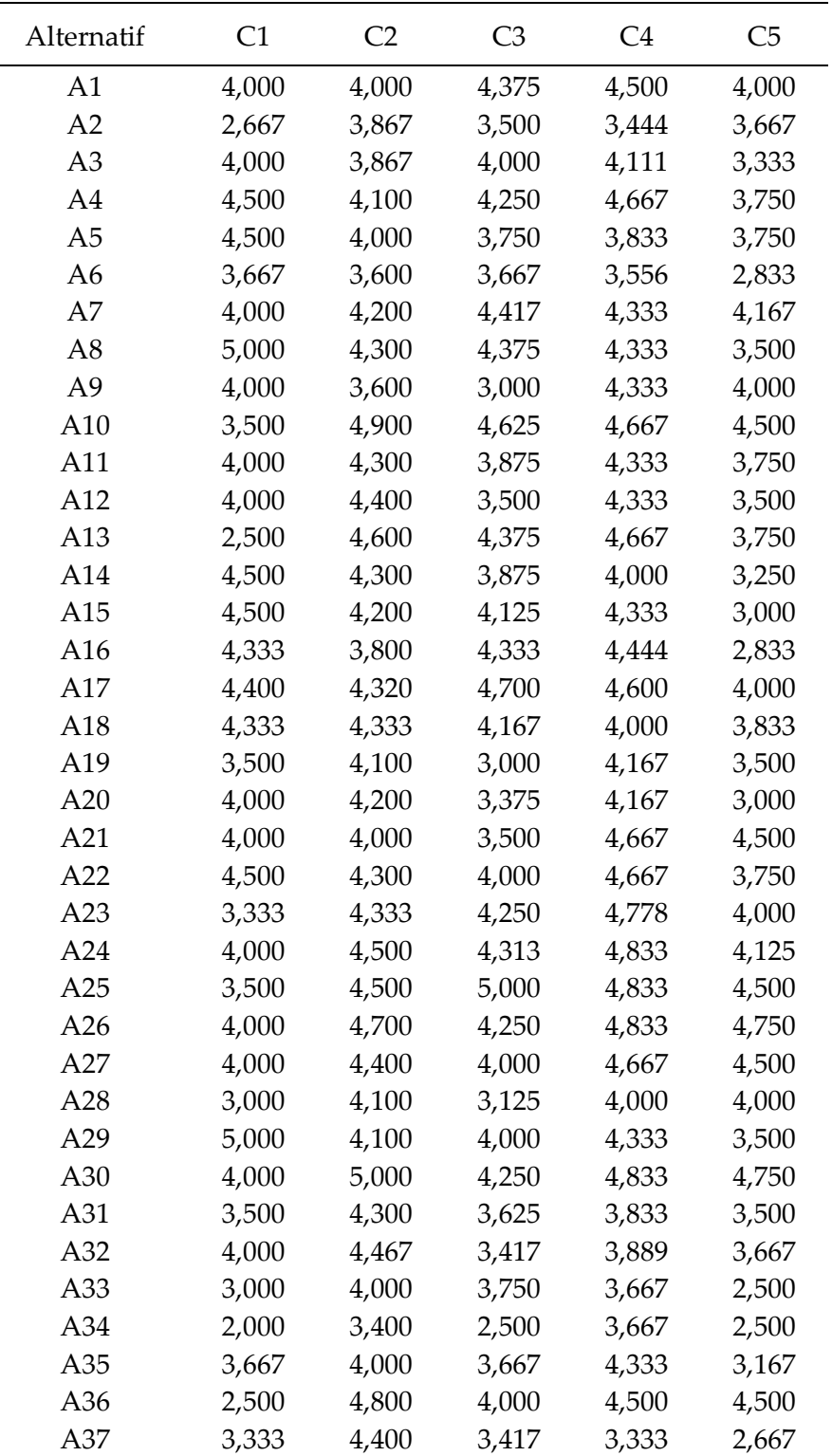

#### **3. HASIL DAN PEMBAHASAN**

Data dalam penelitian ini didapatkan dari mahasiswa yang mengisi kuisioner untuk 37 perusahaan. Data-data tersebut diolah sesuai dengan kriteria dan

subkriteria kemudian didapatkan seperti pada Tabel 3.

#### **3.1 Pembobotan dengan AHP**

Untuk mendapatkan bobot yang akan digunakan dalam proses perankingan

maka digunakan metode FAHP. Dalam menghitung pembobotan dengan AHP langkah pertama yang dilakukan yaitu menghitung tingkat perbandingan kriteria yaitu seperti pada Tabel 4.

Setelah dilakukan penjumlahan pada setiap nilai kriteria yang dibagi dengan jumlah baris untuk menghitung nilai bobot prioritas setiap kriteria, yang dapt ditunjukan pada Tabel. 5.

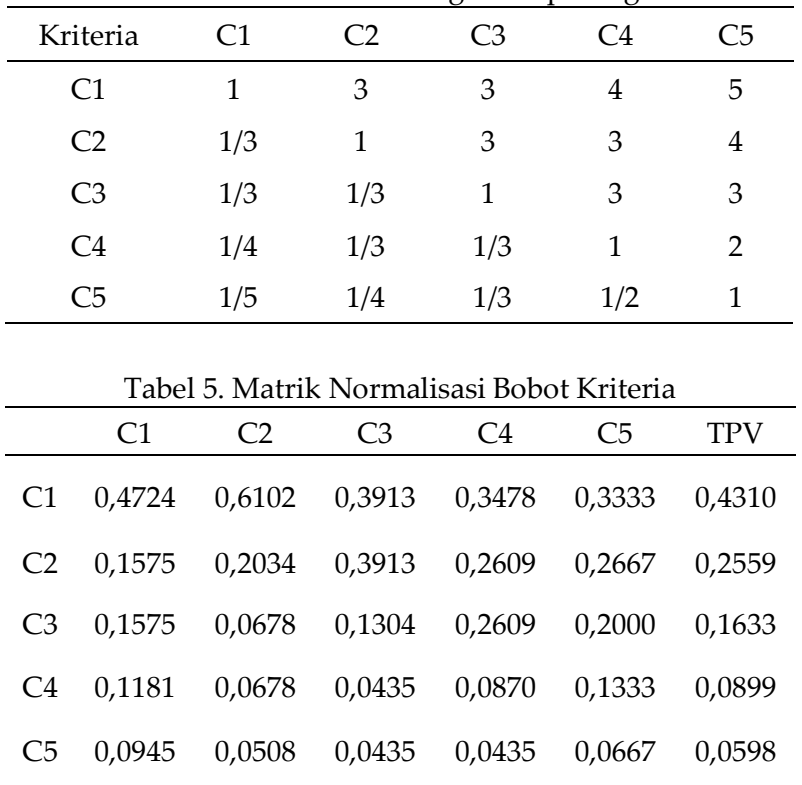

Tabel 4. Hasil Perbandingan Berpasangan

Selanjutnya setelah mendapatkan nilai normalisasi dan TPV(*Total Priority Value*) makan akan dihitung nilai kekonsistenan rasio. TPV merupakan nilai bobot yang akan digunakan untuk menentukan proses perankingan. Sebelum digunakan maka

akan diuji tingkat kekonsistenannya. Nilai TPV bisa disimbolkan dengan  $w_i$  dengan nilai  $w_i = [0,4310; 0,2559; 0,1633; 0,0899;$ 0,0598] dan dapat dibulatkan  $w_i =$ [0,43;0,26;0,16;0,09;0,06].

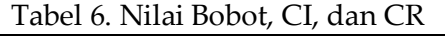

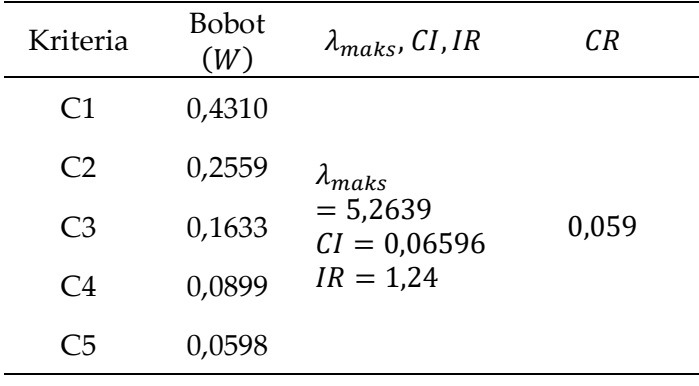

Selanjutnya menghitung  $\lambda_{maks}$  yaitu dengan mengalikan matriks perbandingan berpasangan dengan nilai bobot prioritas. Hasil dari proses penjumlahan setiap baris dibagi dengan elemen prioritas realatif selanjutnya jumlahkan hasil bagi tersebut dengan jumlah kriteria dengan menggunakan persamaan (1) dan (2). Hasil dapat ditunjukan pada Tabel 6. Nilai 0,059 ini menyatakan bahwa rasio konsistensi dari hasil penilaian pembandingan di atas mempunyai rasio 6%. Sehingga penilaian di atas dapat diterima karena lebih kecil dari 10% atau 0,1.

### **3.2 Pembobotan dengan TFN (***Tringular*

## *Fuzzy Numbering***)**

Pada tahap ini bobot yang didapatkan pada tabel 4 dirubah dengan menggunakan angka TFN. Hal ini di karenakan pada penilian AHP menunjukan bobot konsisten sehingga dapat dirubah angkanya dengam menggunakan TFN. Berikut ini adalah tabel tingkat perbandingan yaitu pada Tabel 7.

Berdasarkan formula pada [1] dan maka akan dihitung nilai sintesis  $fuzzy(S_i)$ untuk diperoleh perluasan sebuah objek. Berdasarkan tabel 7 maka didapatkan

| $\mathcal{C}_i$ | 1                                                    | $\mathcal{D}$                                        | 3                                        | 4                                                  | 5       |
|-----------------|------------------------------------------------------|------------------------------------------------------|------------------------------------------|----------------------------------------------------|---------|
|                 | (1,1,1)                                              | (1,3,5)                                              | (1,3,5)                                  | (2,4,6)                                            | (3,5,7) |
|                 | $\left(\frac{1}{5},\frac{1}{3},1\right)$             | (1,1,1)                                              | (1,3,5)                                  | (1,3,5)                                            | (2,4,6) |
| 3               | $\left(\frac{1}{5},\frac{1}{3},1\right)$             | $\left(\frac{1}{5},\frac{1}{3},1\right)$             | (1,1,1)                                  | (1,3,5)                                            | (1,3,5) |
| 4               | $\left(\frac{1}{6}, \frac{1}{4}, \frac{1}{2}\right)$ | $\left(\frac{1}{5},\frac{1}{3},1\right)$             | $\left(\frac{1}{5},\frac{1}{3},1\right)$ | (1,1,1)                                            | (1,2,4) |
| 5               | $\left(\frac{1}{7},\frac{1}{3},1\right)$             | $\left(\frac{1}{6}, \frac{1}{5}, \frac{1}{3}\right)$ | $\left(\frac{1}{5},\frac{1}{3},1\right)$ | $\left(\frac{1}{4},\frac{1}{2},\frac{1}{1}\right)$ | (1,1,1) |

Tabel 7. Perbandingan Rasio dengan Menggunakan Nilai TFN

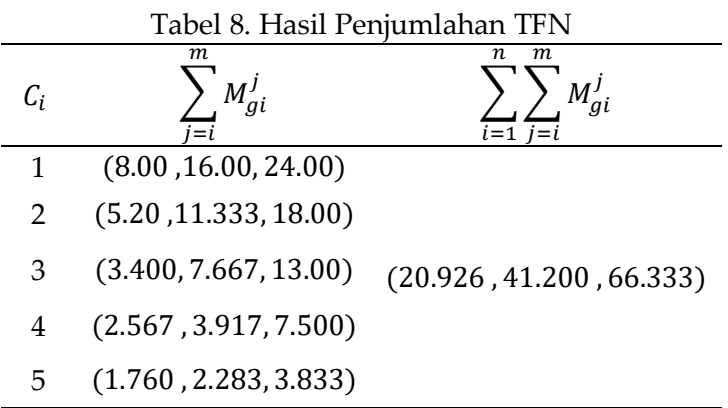

Berdasarkan [1] selanjutnya akan dihitung nilai *fuzzy syntethic extent* untuk tiap

kriteria dengan persamaan (6) dan (7) yaitu :

$$
S_1 = (8.0, 16.0, 24.0) \otimes \left(\frac{1}{20.926}, \frac{1}{41.200}, \frac{1}{66.333}\right)
$$
  
= (0.1206, 0.3883, 1.1469)

|  | $S_2$ = (5.2, 11.33, 18.0) $\otimes$ ( $\frac{1}{20.926}$ , $\frac{1}{41.200}$ , $\frac{1}{66.333}$ )   |
|--|----------------------------------------------------------------------------------------------------|
|  | $=$ (0.0784, 0.2751, 0.8602)                                                                            |
|  |                                                                                                    |
|  | $S_3$ = (3.400, 7.667, 13.0) $\otimes$ ( $\frac{1}{20.926}$ , $\frac{1}{41.200}$ , $\frac{1}{66.333}$ ) |
|  | $=$ (0.0513, 0.1861, 0.6212)                                                                            |
|  | = $(2.567, 3.917, 7.50) \otimes \left(\frac{1}{20.926}, \frac{1}{41.200}, \frac{1}{66.333}\right)$      |
|  | $=$ (0.0387, 0.0951, 0.3584)                                                                            |
|  | = $(1.760, 2.283, 3.833) \otimes \left( \frac{1}{20.926}, \frac{1}{41.200}, \frac{1}{66.333} \right)$   |
|  | (0.0265, 0.0554, 0.1832)                                                                                |

Tabel 9<u>. Kesimpulan Perhitungan Nilai *Sintesis Fuzzy* (S<sub>i</sub> ) Kriteria</u>

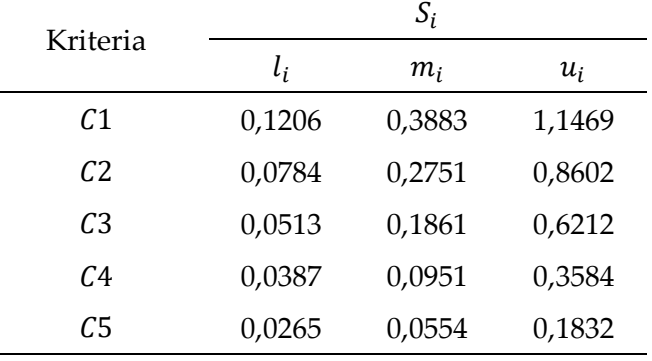

Selanjutnya akan ditentukan nilai vektor (V) dan nilai ordinat defuzzifikasi (d'). Berdasarkan Tabel 9 dan persamaan(10-12) maka didapatkan nilai vektor dan nilai ordinat *defuzzyfikasi* dari masing-masing kriteria, misalkan kriteria 1 (C1) nilai vektornya yaitu :

 $S_1 \ge (S_2, S_3, S_4, S_5, S_6)$ , karena nilai  $m_1 \geq m_2$  dan nilai  $u_2 \geq l_1$ , maka nilai  $S_1 \geq$  $S_2$  berdasarkan persamaan (11) adalah :

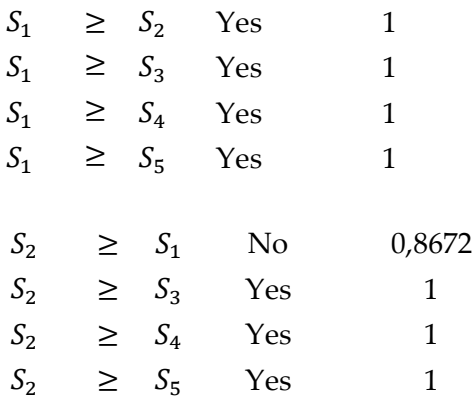

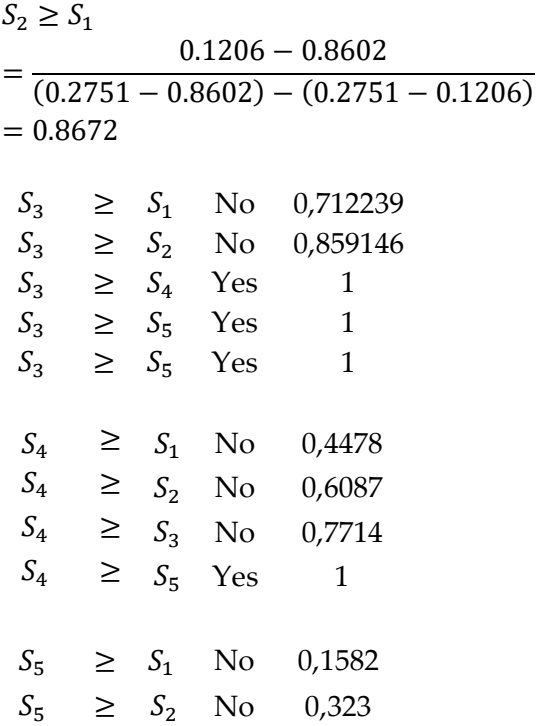

 $S_5 \geq S_3$  No 0,5024  $S_5 \geq S_4$  No 0,7847

Selanjutnya akan dihitung bobot prioritas yang dihitung dengan menggunakan persamaan (13) :

 $d'(C_1) = min(1,1,1,1)=1$ 

 $d'(C_2) = min(0.8672, 1, 1, 1) = 0.8672$ 

 $d'(C_3) = min(0.712239, 0.859146, 1,$ 1)=0.712239  $d'(C_4) =$ min(0.4478,0.6087,0.7714,1)=0.4478  $d'(C_5) = min(0.1582, 0.323, 0.5024, 0.7847)$  $=0.1582$ 

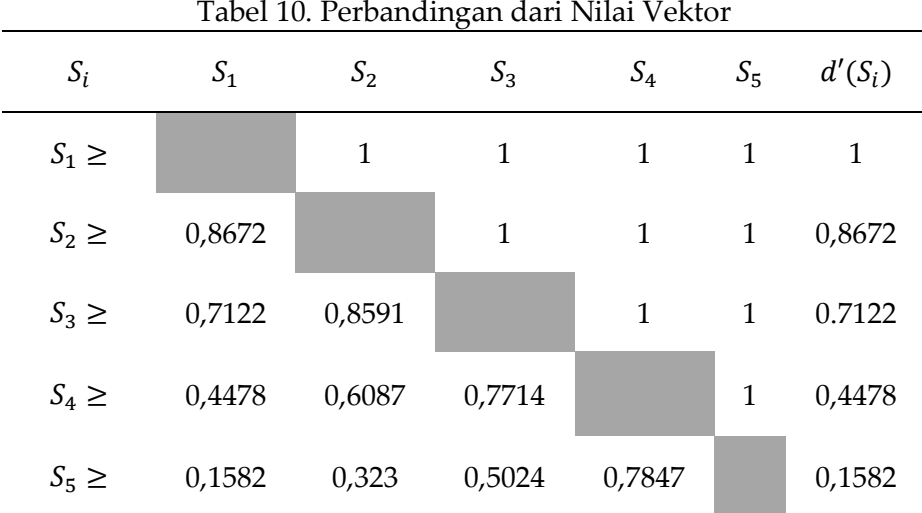

Menentukan nilai normalisasi bobot vektor dengan menggunakan persamaan (13), dimana masing-masing elemen bobot vektor dibagi dengan nilai kumulatif total bobot vektor itu sendiri. Dimana keseluruhan jumlah bobot vektor dari hasil normalisasi akan berjumlah 1.

Proses normalisasi nilai bobot vektor fuzzy kriteria sama halnya dengan nilai bobot prioritas global pada AHP. Sehingga dapat disimpulkan nilai bobot yang akan digunakan pada perhitungan selanjutnya yaitu seperti tabel 11 berikut ini :

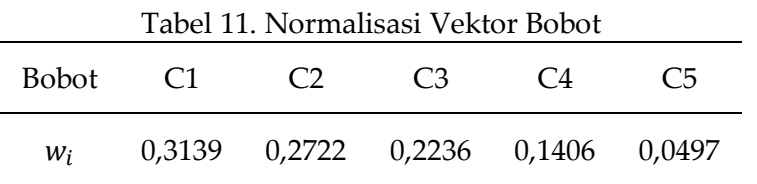

# **3.3 Pengaplikasian Metode TOPSIS**

*Technique for Order of Preference by Similarity to Ideal Solution* (TOPSIS) menggunakan prinsip bahwa alternatif yang terpilih harus mempunyai jarak terdekat dari solusi ideal positif dan terjauh dari solusi ideal negatif dari sudut pandang geometris dengan menggunakan jarak *Euclidean* untuk menentukan kedekatan relatif dari suatu alternatif dengan solusi optimal.

1. Membentuk matrik keputusan ternormalisasi berdasarkan kriteria dengan perusahaan dengan persamaan (14).

$$
r_{11} = \frac{X_{11}}{\sqrt{\sum_{i=1}^{m} X_{i1}^2}} = \frac{4}{\sqrt{555,888}} = \frac{4}{23,57727}
$$
  
= 0,170  

$$
r_{12} = \frac{X_{12}}{\sqrt{\sum_{i=1}^{m} X_{i2}^2}} = \frac{4}{\sqrt{664,481}}
$$

$$
= \frac{4}{25,77753458} = 0,1551
$$

Analisis dan Penerapan Metode Fuzzy AHP-TOPSIS dalam Penentuan Mitra Industri .....<br>DOI : https://doi.org/10.35316/jimi.v5i2.942 <br>© 2020 Jurnal Ilmiah Informat © 2020 Jurnal Ilmiah Informatika with CC BY NC licence dan seterusnya sampai semua elemen terpenuhi.

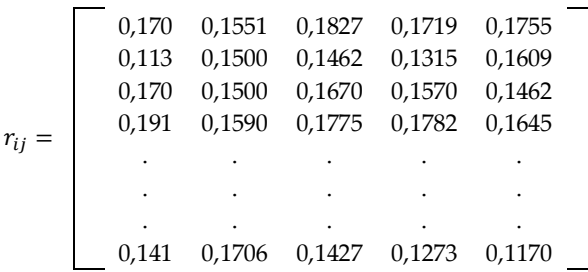

2. Membuat matriks keputusan yang ternormalisasi tebobot dengan persamaan 15.

 $y_{11} = w_1 * r_{11} = 0,31393 * 0,170 = 0,053259765$  $y_{12} = w_2 * r_{12} = 0.27224 * 0.155174 = 0.042244536$   $y_{13} = w_3 * r_{13} = 0.22359 * 0.182752 = 0.040861557$ 

dan seterusnya sampai  $y_{37:5}$ .

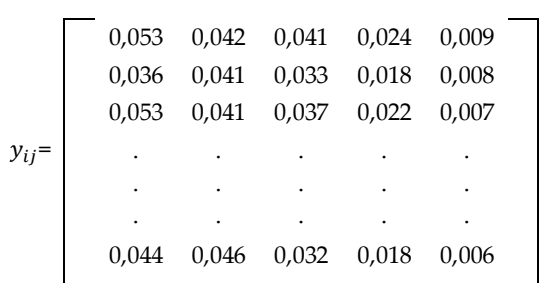

3. Menghitung nilai matriks solusi ideal positif dan matriks solusi ideal negatif dengan hasil pada Tabel 12.

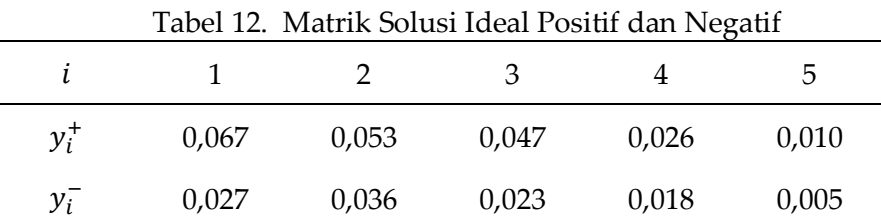

- 4. Menghitung jarak matriks solusi ideal positif dan matriks solusi ideal negatif terhadap nilai setiap alternatif.
	- a) Jarak dengan solusi ideal positif Dengan menggunakan rumus persamaan (17) maka didapatkan solusi ideal positif nya yaitu sebagai berikut :

$$
D_1^+ = \sqrt{(y_1^+ - y_{11})^2 + \dots + (y_5^+ - y_{15})^2}
$$
  
=  $\sqrt{(0.067 - 0.053)^2 + \dots + (0.010 - 0.009)^2}$   
= 0.018  
dan seterusnya hingga  $D_{37}^+$ 

b) Jarak dengan ideal positif Dengan menggunakan rumus persamaan (18) maka didapatkan solusi ideal positif nya yaitu

sebagai berikut :

 $D_1^- = \sqrt{(y_1^- - y_{11})^2 + \dots + (y_5^- - y_{15})^2}$  $= \sqrt{(0.027 - 0.053)^2 + \cdots + (0.005 - 0.009)^2}$  $= 0.033$ 

dan seterusnya hingga  $D_{37}^-$ 

5. Menentukan preferensi nilai alternatif  $(V_i)$ 

$$
V_1 = \frac{D_1^-}{D_1^- + D_1^+} = \frac{0.033}{0.018 + 0.033} = 0.647
$$

Dan sterusnya hingga  $V_{37}$ . Selanjutnya nilai  $V_{37}$  dari setiap alternatif diperoleh maka selanjutnya meranking alternatif dengan mengurutkan mulai dari nilai terbesar. Hasil 5 peringkat tertinggi perusahaan dengan metode TOPSIS seperti tabel 13.

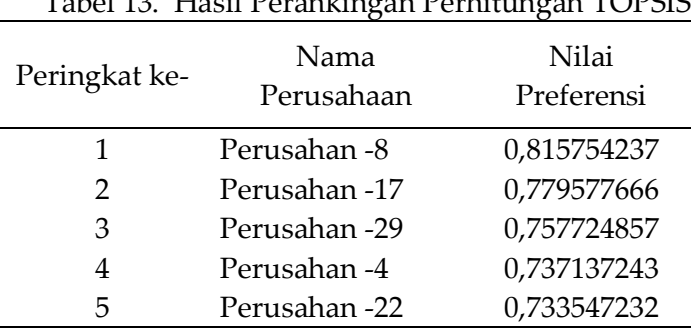

 $T_{1}$  140 H  $'$  10  $T_{2}$  1.  $T_{3}$  Perficients Topsis

# **3.4 Rancang Bangun Sistem**

Gambaran umum dalam pengembangan sistem pemilihan mitra

SPK  $USER$   $\longrightarrow$  INPUT Perankingan OUTPUT Mitra Industri Ā Database SPK pemilihan mitra inddustri

Gambar 1. Skema bentuk sistem pemilihan mitra

Rancang bangun yang dilakukan terdiri dari input, proses dan output.

- a. *User* dalam sistem ini yaitu Admin, staf unit PKL, kepala PKL, koordiator PKL jurusan, mahasiswa. Disini admin melakukan pengelolaan data. Staf PKL melakukan input kriteria dan sub kriteria. Kepala PKL melakukan evaluasi pembobotan dan analisa hasil. Mahasiswa melakuakn pengisian kusioner.
- b. *Input* dalam sistem ini terdiri dari input kriteria, sub kriteria, bobot AHP, data mahasiswa, data jurusan, data pengguna, data tahun PKL.
- c. *Proses* yang dilakukan dalam sistem ini yaitu proses pengambilan data kuisioner dan pengolahan data kuisioner dengan menggunkakan AHP, FAHP dan TOPSIS.
- *d. Output* yang dihasilkan daris sistem yang dibangaun ini yaitu hasil perankingan untuk proses evaluasi

mitra industri dalam pelaksanaan PKL di tahun akademik berjalan. Data perankingan tersebut sebagai bahan pertimbangan dalam mendata mitra PKL ditahun akademik selanjutnya.

industri sebagai tempat PKL ini yaitu

seperti pada gambar 1.

### **3.5 Evaluasi Sistem**

Pada proses evaluasi ini yaitu pertama, dengan menggunakan perbandingan hasil yang didapatkan secara perhitungan manual dan menggunakna aplikasi, kedua dengan menggunakan hasil perhitungan dari sistem dengan perankingan oleh kepala Unit Layanan Praktek Kerja Lapangan Politeknik Negeri Tanah Laut. Ketiga, untuk mengetahui kepuasan pengguna melalui usability tasting.

Pada evaluasi yang pertama diperoleh bahwa hasil validasi perhitungan secara manual dan sistem menghasilkan output yang sama baik dari angka dan urutan perankingannya. Pada evaluasi yang kedua diperoleh dari hasil pengurutan V. Julianto dkk/ JIMI 5 (2) pp. 108-121 E-ISSN : 2549-6301

menggunakan metode TOPSIS memiliki kecenderungan dalam urutan ranking 1-10 memiliki 80% kesamaan perusahaan. Walaupun dalam letak ranking yang berbeda. Begitu juga jika dibandingkan dengan metode WP (Weight Product) dan AHP juga memilki kecederungan 80% kesamaan dalam ranking antara 1-10 perusahaan. Perbedaan posisi yang terjadi ini juga terjadi pada penelitian [2] yang tidak memilki ranking yang sama persis. Dalam penelitian terseut dijelasakan bahwa dalam penelitian MCDM tidak akan diperoleh solusi optimum. Tetapi dari hasil perankingan tersebut juga dapat digunakan sebagai hasil pertimbangan dalam mengevaluasi alternatif pilihan yang tersedia. Pada peneilitian ini beberapa perbedaan hasil perankingan juga disebabkan bobot kriteria yang dihasilkan dari persepsi user berdasrakan derajar kepentingan pada AHP.

Pada evaluasi sistem dengan menggunakan metode *usability tasting* seperti konsep yang dilakukan oleh [3]. Pada evaluasi ini menggunakan beberapa user pengguna seperti 4 koordinator PKL masing-masing jurusan, kepala unit PKL menghasilkan nilai rata-rata kepuasan 4,3 dalam sekala 1-5 untuk kriteria kegunaan, kemudahan penggunaan, kegunaan dalam pembelajaran, dan kepuasan.

# **4. UCAPAN TERIMA KASIH**

Terima kasih kepada Politeknik Negeri Tanah Laut yang telah mendanai program Penelitian Dosen Dana Dipa (PD3).

# **5. KESIMPULAN**

Berdasarkan hasil dan pembahasan maka diperoleh sebuah sistem untuk melakukan sebuah pemilihan suatu mitra industri dalam meningkatkan kualitas PKL. Metode FAHP dan TOPSIS berhasil digunakan dalam melakukan pembobotan dan perankingan perusahaan. Hasil bobot yang diperoleh yaitu  $w_i =$ 

[0,43;0,26;0,16;0,09;0,06]. Berdasarkan hasil pengujian sistem dapat berjalan dan memiliki tingkat kepercayaan untuk digunakan sebesar 4,3 dari skala 1-5 untuk kriteria kegunaan, kemudahan penggunaan, kegunaan dalam pembelajaran, dan kepuasan.

# **6. REFERENSI**

- [1] D. Y. Chang, "Applications of the extent analysis method on fuzzy AHP," *Eur. J. Oper. Res.*, vol. 95, no. 3, pp. 649–655, 1996, doi: 10.1016/0377- 2217(95)00300-2.
- [2] D. Herawatie and E. Wuryanto, "Sistem Pendukung Keputusan Pemilihan Mahasiswa Berprestasi dengan Metode Fuzzy TOPSIS," *J. Inf. Syst. Eng. Bus. Intell.*, vol. 3, no. 2, p. 92, 2017, doi: 10.20473/jisebi.3.2.92-100.
- [3] V. Julianto, "Rancang Bangun Sistem Informasi Manajemen Bank Sampah Studi Kasus Pada Bank Sampah Panggung Berseri (BSPB)," *J. RESTI (Rekayasa Sist. dan Teknol. Informasi)*, vol. 3, no. 3, pp. 395–401, 2019, doi: 10.29207/resti.v3i3.1133.
- [4] M. Elveny and Rahmadsyah, "Analisis Metode Fuzzy Analytic Hierarchy Process ( Fahp ) Dalam Menentukan Posisi Jabatan," *TECHSI - J. Penelit. Tek. Inform.*, vol. 4, no. 1, pp. 111–126, 2014.
- [5] F. P. Saputra, N. Hidayat, and M. T. Furqon, "Penerapan Metode Fuzzy Analytical Hierarchy Process ( F-AHP ) Untuk Menentukan Besar Pinjaman Pada Koperasi," *J. Pengemb. Teknol. Inf. dan Ilmu Komput.*, vol. 2, no. 4, pp. 1761–1767, 2018, [Online]. Available: file:///C:/Users/DELL/Downloads/135 2-1-10168-1-10-20170905.pdf.
- [6] M. Dao *et al.*, "A Hybrid Approach Using Fuzzy AHP-TOPSIS Assessing Environmental Conflicts in the Titan Mining Industry along Central Coast Vietnam," *Appl. Sci.*, vol. 9, no. 14, p.

2930, 2019, doi: 10.3390/app9142930.

- [7] B. E. Zaiwani, M. Zarlis, and S. Efendi, "Improved hybridization of Fuzzy Analytic Hierarchy Process (FAHP) algorithm with Fuzzy Multiple Attribute Decision Making - Simple Additive Weighting (FMADM-SAW)," *J. Phys. Conf. Ser.*, vol. 978, no. 1, 2018, doi: 10.1088/1742- 6596/978/1/012076.
- [8] F. R. Lima Junior, L. Osiro, and L. C. R. Carpinetti, "A comparison between Fuzzy AHP and Fuzzy TOPSIS methods to supplier selection," *Appl. Soft Comput. J.*, vol. 21, pp. 194–209, 2014, doi: 10.1016/j.asoc.2014.03.014.
- [9] A. B. Pakarti, D. M. Imrona, H. Hidayati, and S. Kom, "Analisis Dan Implementasi Metode Fuzzy AHP dan Topsis Untuk Rekomendasi LPK Pelaksana Proyek Pelatihan ( Studi

Kasus: Dinas Tenaga Kerja Kota Samarinda )," vol. 1, no. 1, pp. 565– 575, 2014.

[10] I. Ertuǧrul and N. Karakaşoǧlu, "Comparison of fuzzy AHP and fuzzy TOPSIS methods for facility location selection," *Int. J. Adv. Manuf. Technol.*, vol. 39, no. 7–8, pp. 783–795, 2008, doi: 10.1007/s00170-007-1249-8.